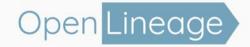

# Data Lineage with Apache Airflow using OpenLineage

Julien Le Dem and Willy Lulciuc, Datakin | March 2022

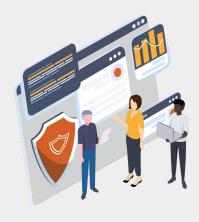

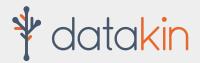

The principal sponsors of OpenLineage & Marquez

# **ASTRONOMER**

The company behind **Apache Airflow** 

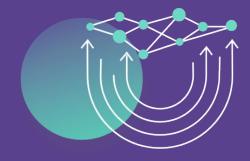

# **ASTRONOMER**

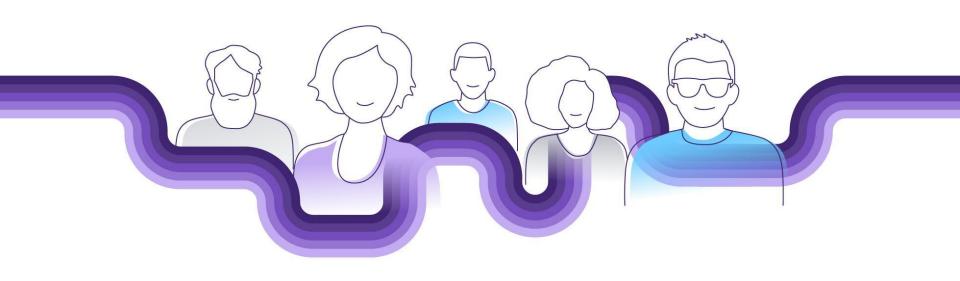

### Agenda

#### The need for lineage metadata

#### OpenLineage and Marquez

- OpenLineage, an open standard for lineage collection
- Marquez, its reference implementation

#### Airflow observability with OpenLineage

### The key = data lineage

Data lineage contains what we need to know to solve our most complicated problems.

- Producers & consumers of each dataset
- Inputs and outputs of each job

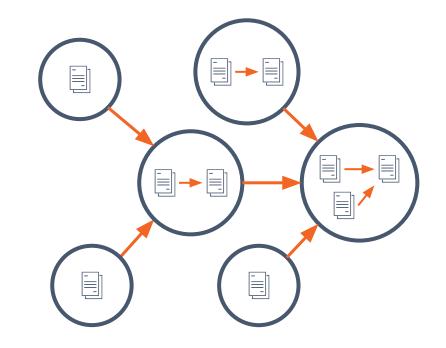

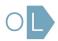

# Building a healthy data ecosystem

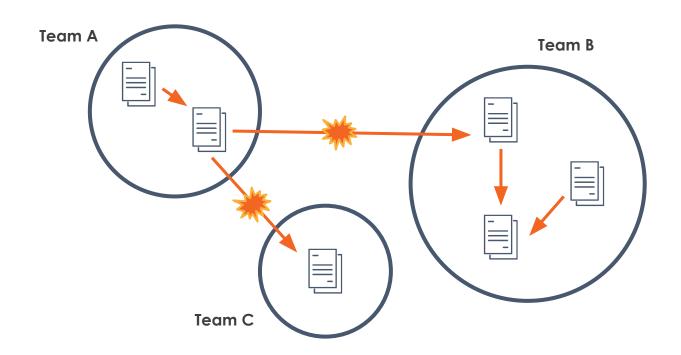

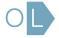

### Limited metadata = limited context

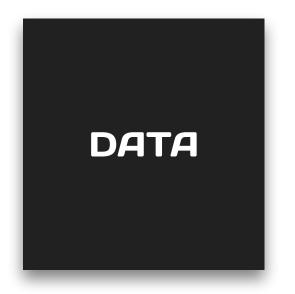

- What is the data source?
- What is the schema?
- Who is the owner?
- How often is it updated?
- Where does it come from?
- Who is using it?
- What has changed?

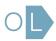

### Maslow's Data hierarchy of needs

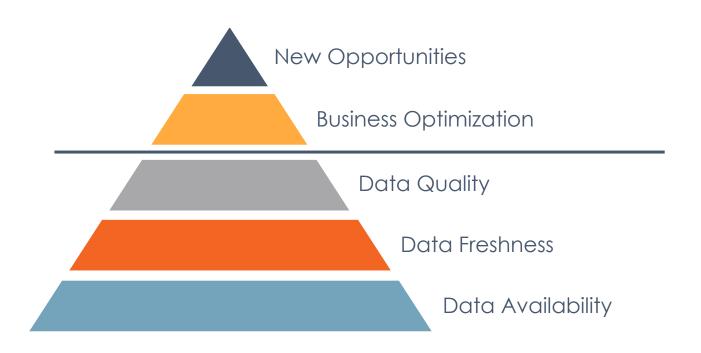

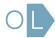

## OpenLineage

#### Mission

To define an **open standard** for the collection of lineage metadata from pipelines **as they are running**.

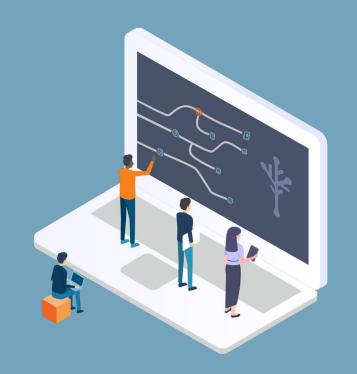

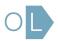

### OpenLineage contributors

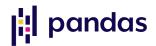

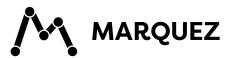

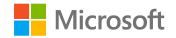

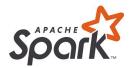

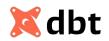

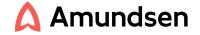

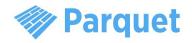

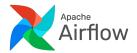

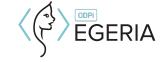

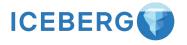

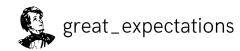

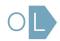

# The snowball effect

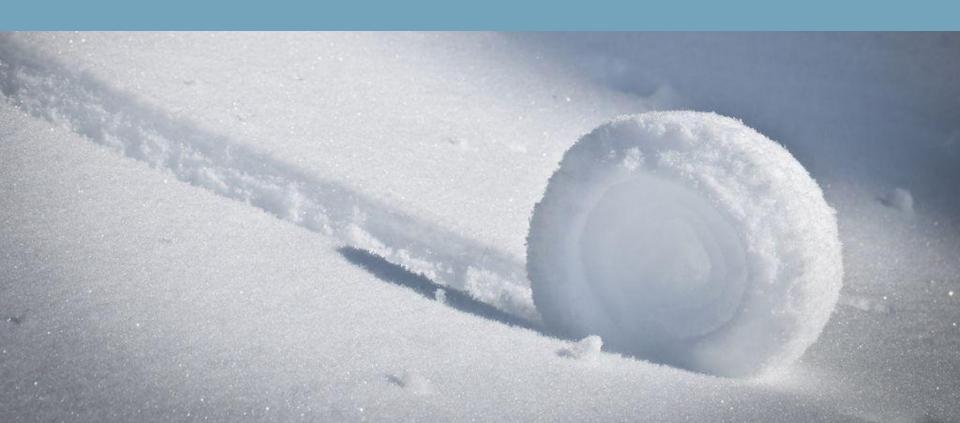

### The best time to collect metadata

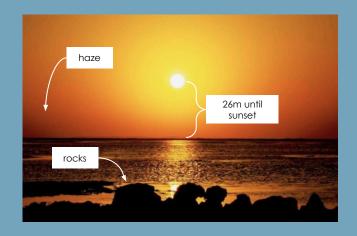

You can try to infer the date and location of an image after the fact...

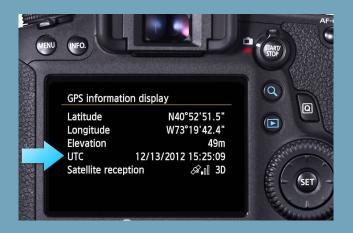

...or you can capture it when the image is originally created!

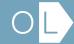

# Before OpenLineage

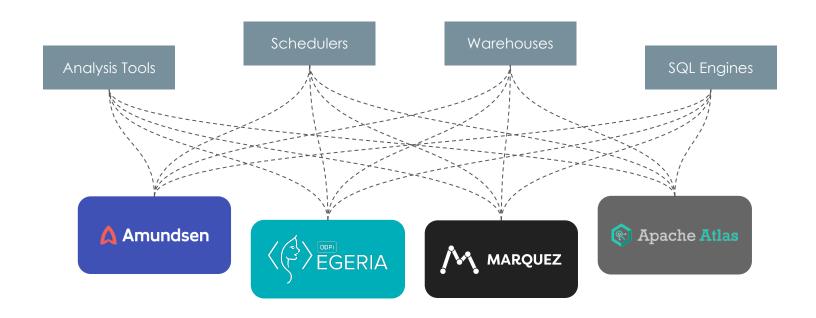

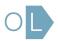

# With OpenLineage

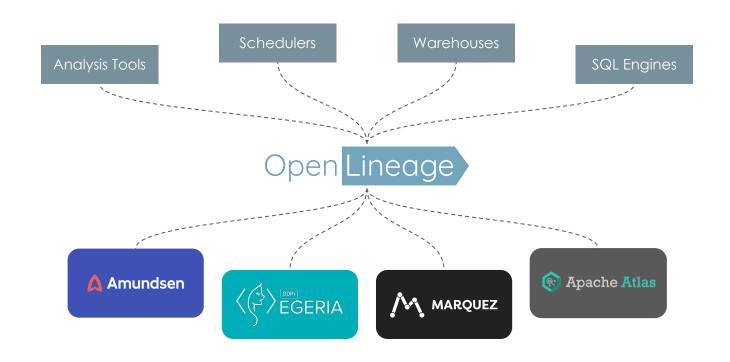

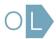

### Where OpenLineage potentially fits

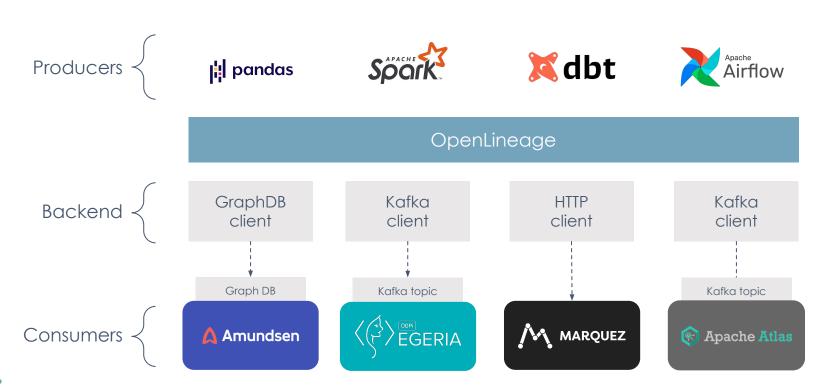

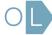

### Data model

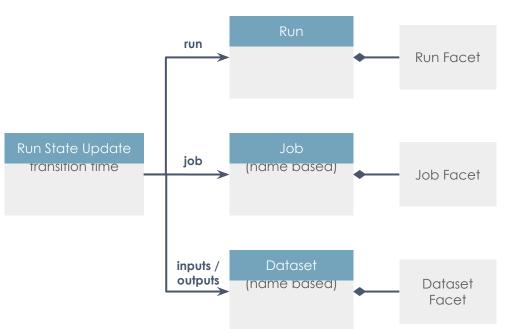

Built around core entities: Datasets, Jobs, and Runs

Defined as a JSONSchema spec

Consistent naming for:
Jobs (scheduler.job.task)
Datasets (instance.schema.table)

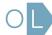

### How OpenLineage events work

Lineage is reported as a series of asynchronous run events.

Each event passes a unique client-generated run ID to:

- identify the run
- correlate events

### Typical event series:

#### Send start event

- source code version
- run parameters

#### Send complete event

- input dataset
- output dataset version
- output schema

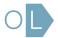

# Lifecycle of a job run

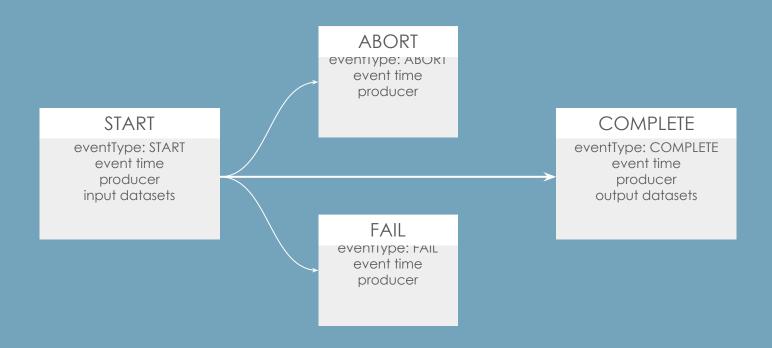

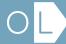

### Extending the model with Facets

Facets are atomic pieces of metadata attached to core entities.

#### **Self-documenting**

Facets can be given unique, memorable names

#### **Flexible**

Facets can be attached to any core entity: Job, Dataset & Run

#### **Familiar**

Facets are defined using JSON schema objects

#### Scalable

Prefixes on names are used to establish discrete namespaces

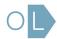

### Facet examples

#### Dataset:

- Stats
- Schema
- Version

#### Job:

- Source code
- Dependencies
- Source control
- Query plan

#### Run:

- Scheduled time
- Batch ID
- Query profile
- Params

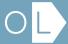

### OMG the possibilities are endless

Dependency tracing
Root cause identification
Issue prioritization
Impact mapping
Precision backfills
Anomaly detection
Change management
Historical analysis
Compliance

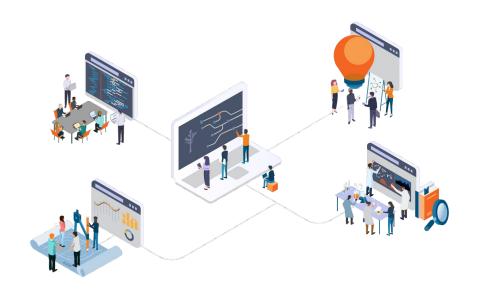

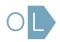

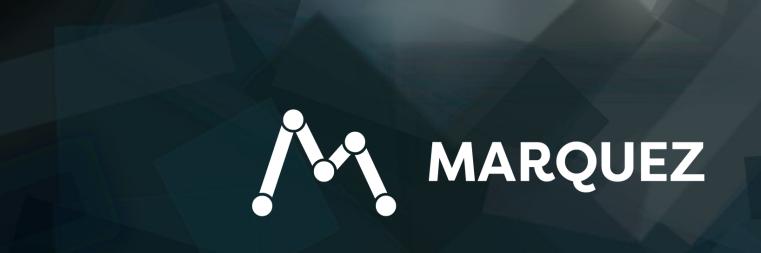

Marquez: Design

### **Metadata Service**

- Centralized metadata management
  - Sources
  - Datasets
  - Jobs
- Features
  - Data governance
  - Data lineage
  - Data discovery + exploration

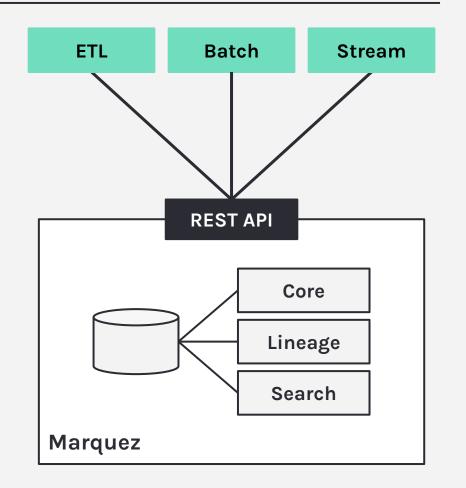

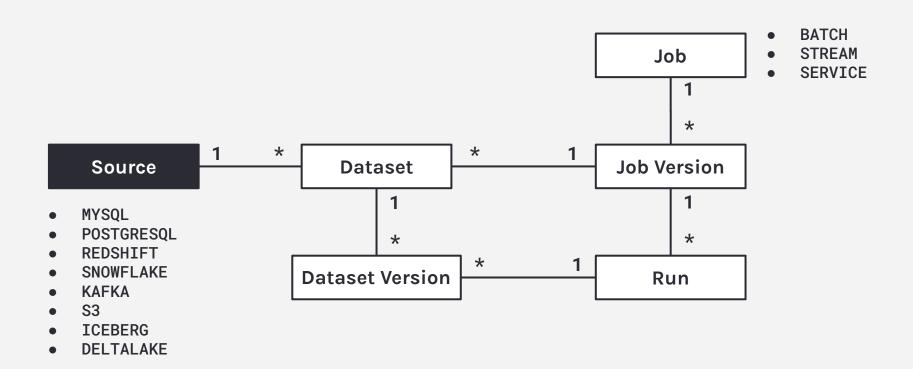

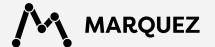

### Design benefits

- Debugging
  - What job version(s) produced and consumed dataset version X?

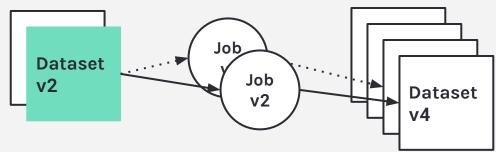

- Backfilling
  - Full / incremental processing

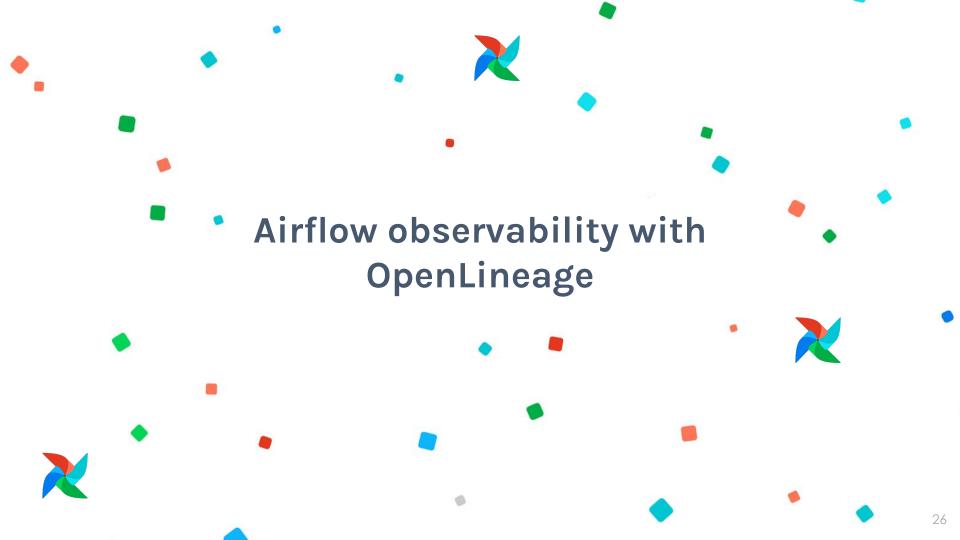

### Airflow support for Marquez

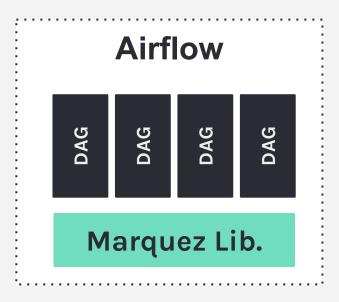

#### Metadata

- Task lifecycle
- Task parameters
- Task runs linked to versioned code
- Task inputs / outputs

#### Lineage

Track inter-DAG dependencies

#### Built-in

- SQL parser
- Link to code builder (GitHub)
- Metadata extractors

# Capturing task-level metadata in a nutshell

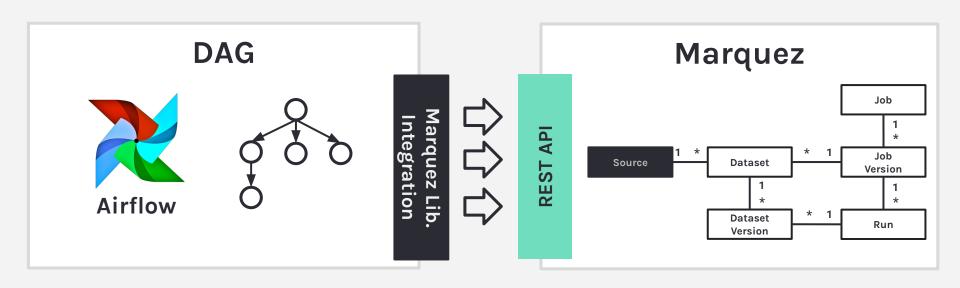

Marquez: Airflow

### Marquez Airflow Lib.

- Open source! 5
- Enables global task-level metadata collection
- Extends Airflow's DAG class

```
from marquez_airflow import DAG
from airflow.operators.postgres_operator import PostgresOperator
...
```

Marquez: Airflow

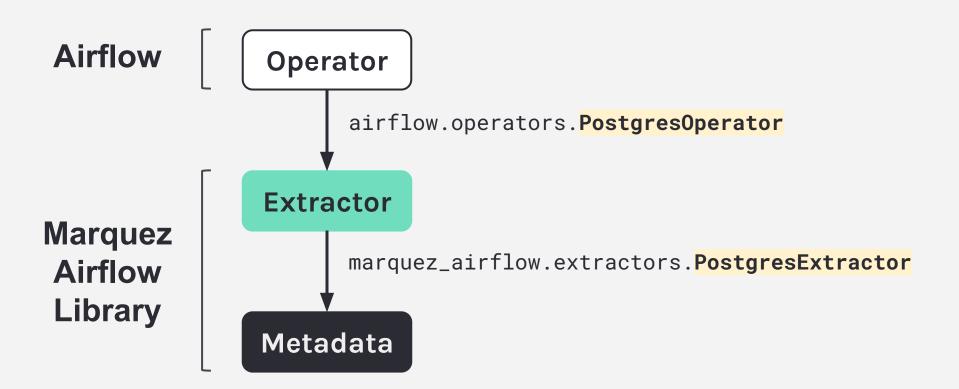

### **Operator Metadata**

```
new_room_booking_dag.py
t1=PostgresOperator(
task_id='new_room_booking',
postgres_conn_id='analyticsdb',
 sql='''
   INSERT INTO room_bookings VALUES(%s, %s, %s)
 , , ,
 parameters=... # room booking
```

**01** Source

### **Operator Metadata**

```
new_room_booking_dag.py
t1=PostgresOperator(
 task_id='new_room_booking',
 postgres_conn_id='analyticsdb',
 sql='''
                                                        02
                                                                Dataset
   INSERT INTO room_bookings VALUES(%s, %s, %s)
 , , ,
 parameters=... # room booking
```

### **Operator Metadata**

```
new_room_booking_dag.py
t1=PostgresOperator(
 task_id='new_room_booking',
 postgres_conn_id='analyticsdb',
 sql='''
                                                                Dataset
   INSERT INTO room_bookings VALUES(%s, %s, %s)
 , , ,
 parameters=... # room booking
```

# Managing inter-DAG dependencies

new\_room\_bookings\_dag.py

top\_room\_bookings\_dag.py

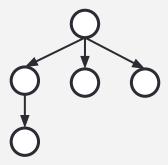

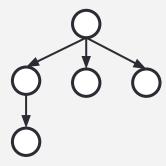

# Managing inter-DAG dependencies

new\_room\_bookings\_dag.py

public.room\_bookings

top\_room\_bookings\_dag.py

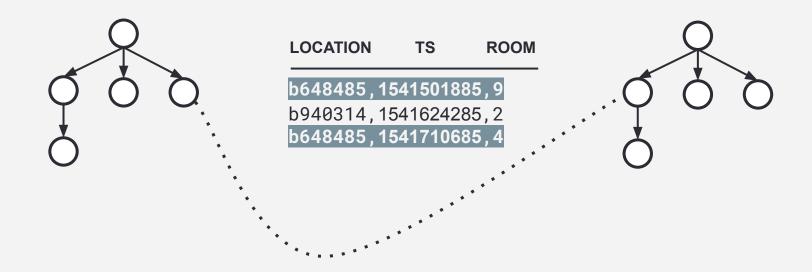

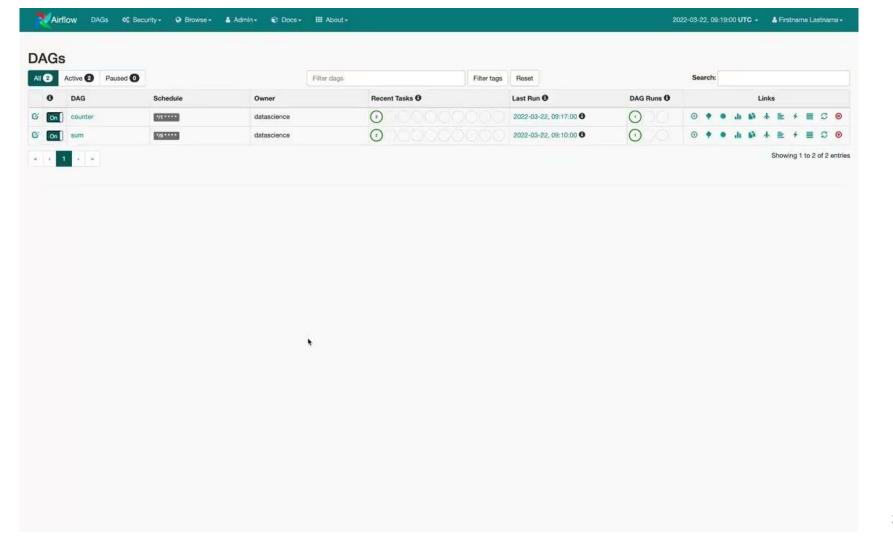

### Join the conversation

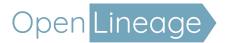

github.com/openlineage

openlineage.slack.com

@openlineage

groups.google.com/g/openlineage

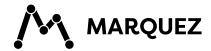

github.com/marquezproject

marquezproject.slack.com

@marquezproject

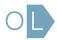

Thanks:)

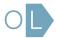